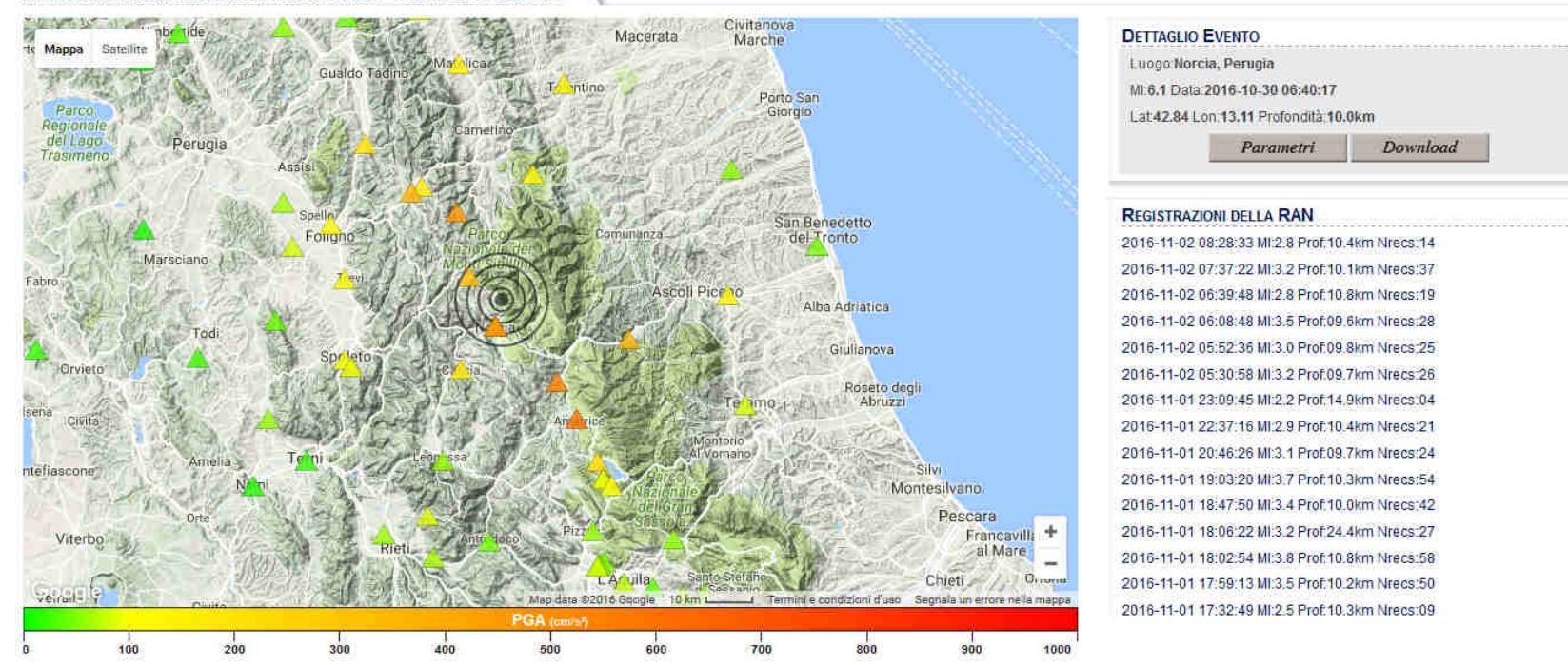

## *http://ran.protezionecivile.it/IT/index.php*

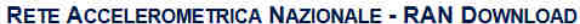

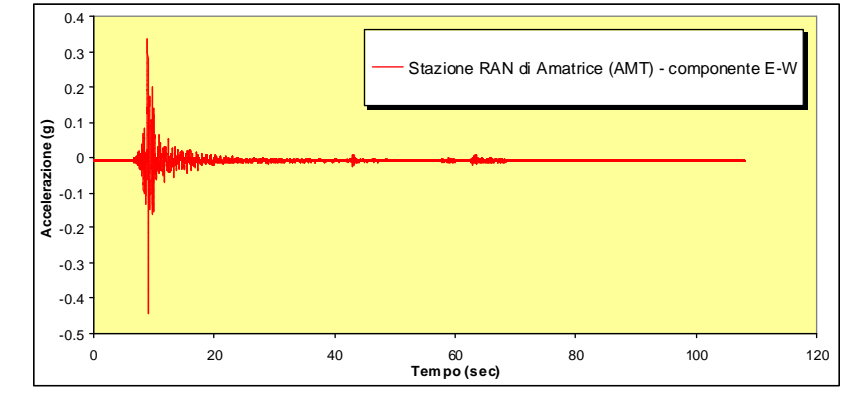

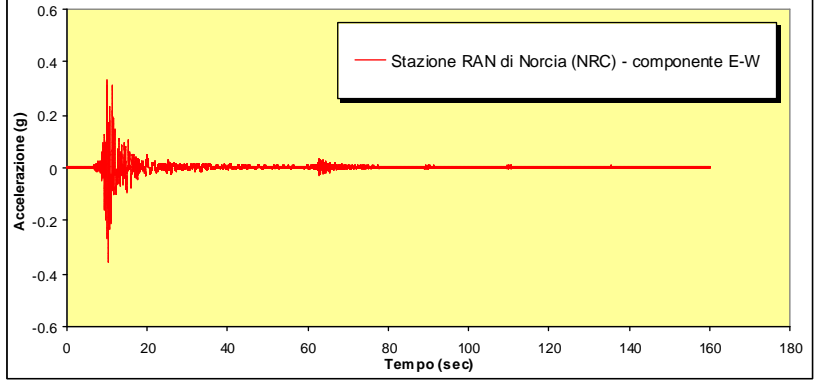

1

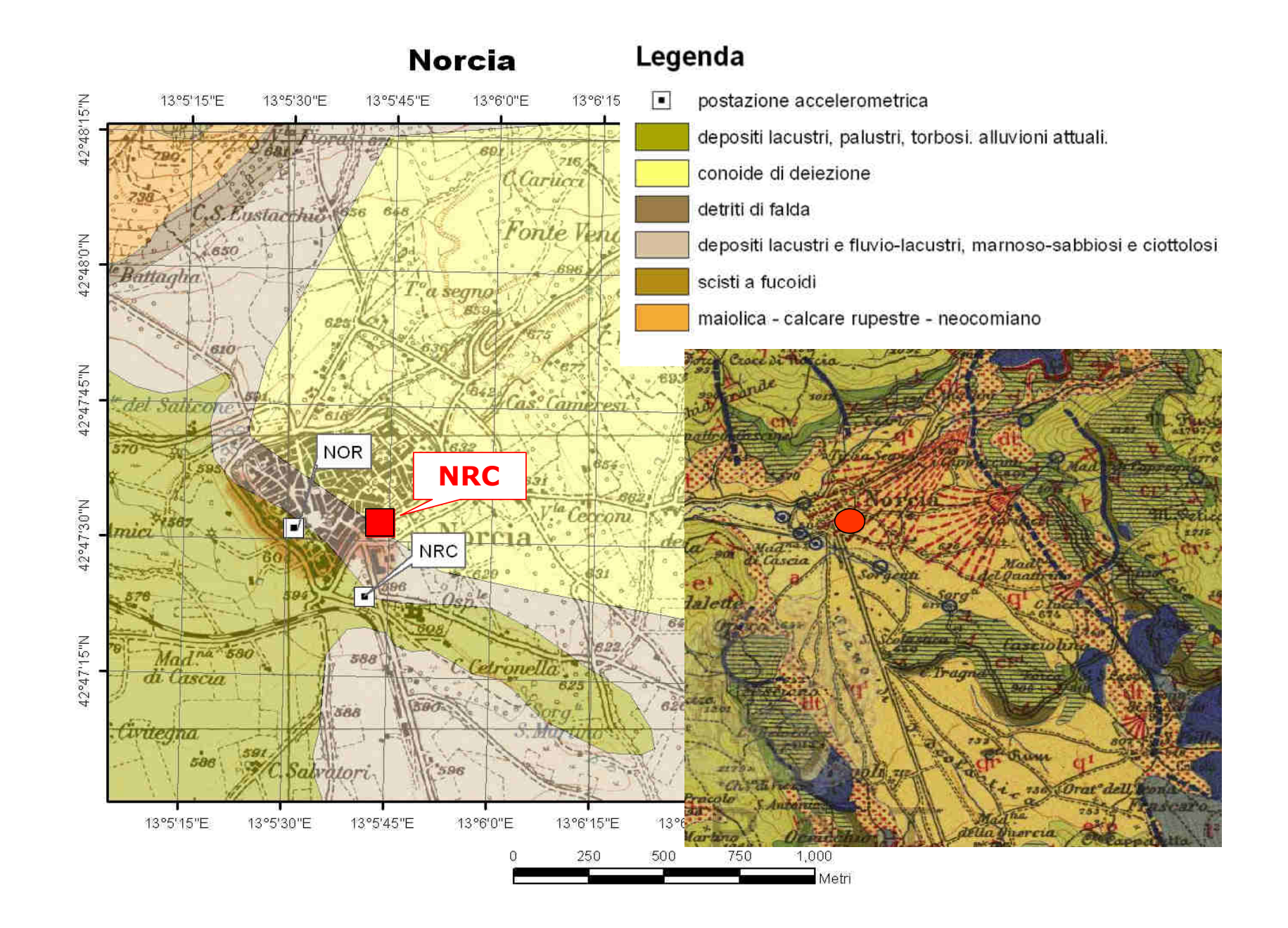

I parametri relativi alla scelta progettuale adottata dallo strutturista (cap. 2.4 delle NTC2008) sono: **Vita Nominale (Vn)** dell'edificio in progetto pari a **50anni** <sup>e</sup>**Coefficiente d'uso (Cu)** uguale ad **1.5** (in considerazione del fatto che tale edificio rilevante, ai sensi delle NTC2008, appartiene alla **Classe d'uso III**.

Ciò determina una **Vita di riferimento (Vr)** pari a **75 anni**, che nello Stato Limite di salvaguardia della Vita (SLV) corrisponde un **periodo di ritorno** per la definizione dell'azione sismica pari a **712 anni**.

Come prima analisi, andranno definite le coordinate del sito, al fine di stimare l'accelerazione di base del sito di progetto (**ag**), al valore della quale bisogneràscalare ognuno dei 7 accelerogrammi, costituenti l'input sismico.

Utilizziamo a tal proposito l'applicazione presente al link:

http://www.geostru.com/geoapp/parametri-sismici.aspx

dove, inserendo l'indirizzo del sito di progetto, otteniamo (riquadro rosso in figura) le coordinate nel sistema di riferimento ED50.

Inseriamo le coordinate ed i parametri relativi alla scelta progettuale) nel programma Spettri-NTCver.1.0.3. Otterremo, seguendo i passaggi descritti in figura ed illustrati nei precedenti capitoli, ad un valore di **ag = 0.209g** per lo Stato limite SLV.

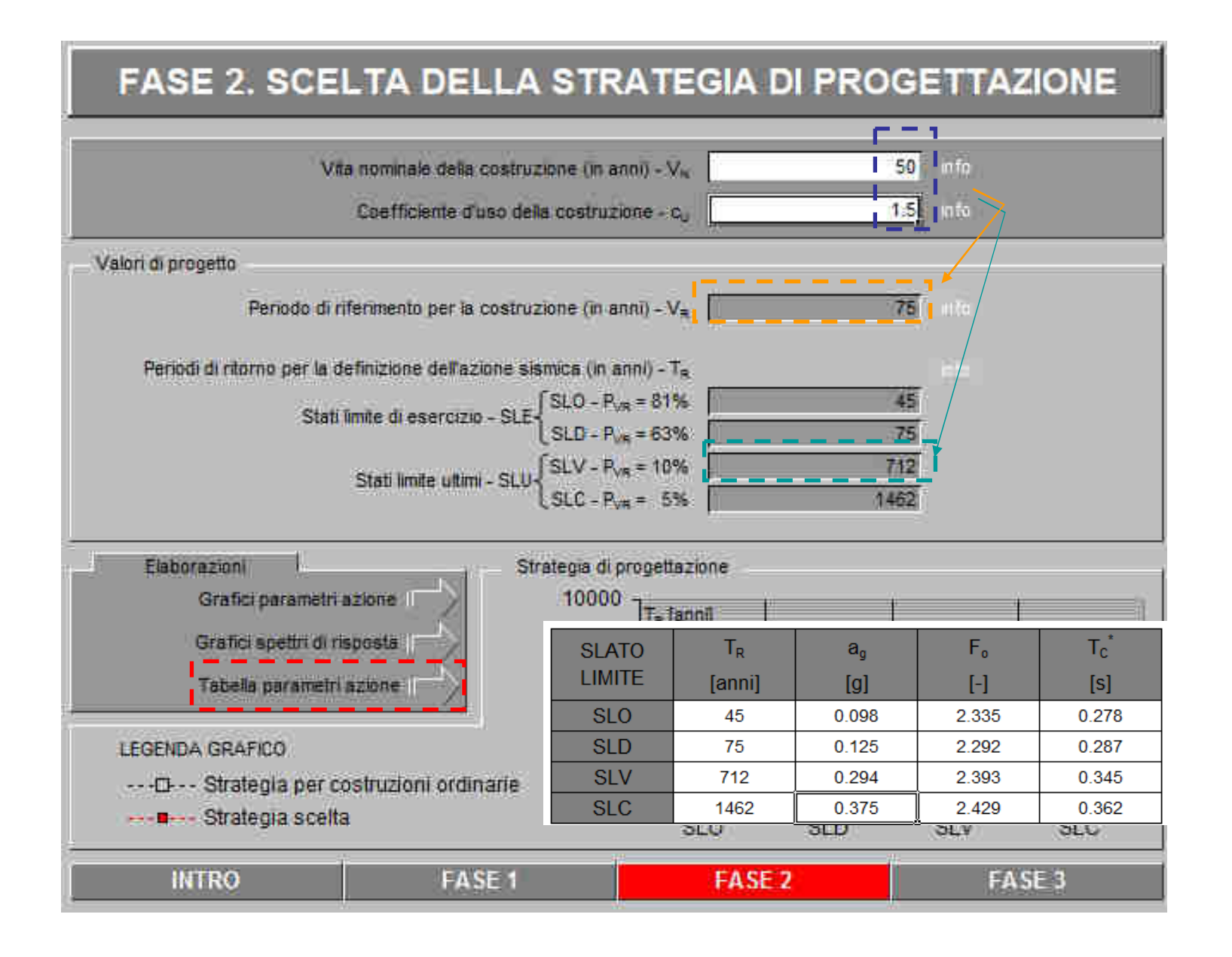

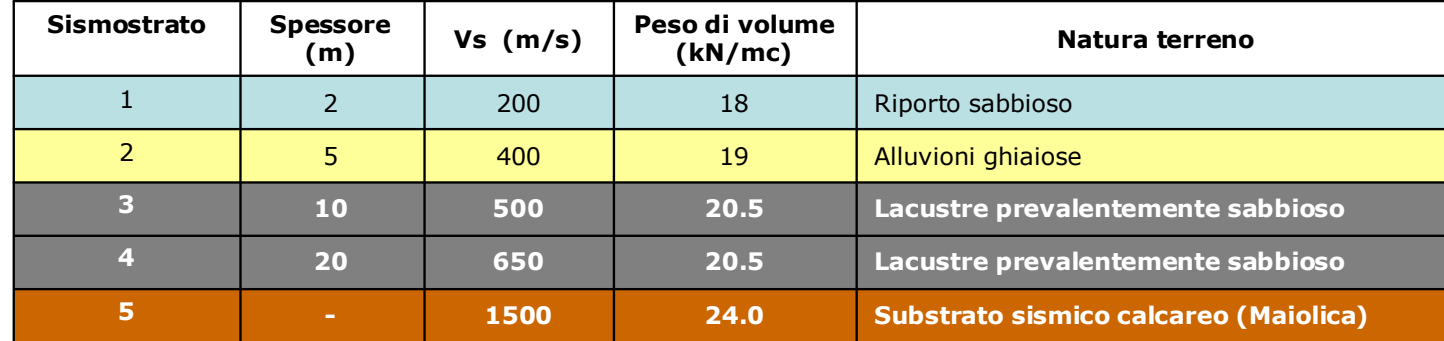

## **Sismostratigrafia sito**

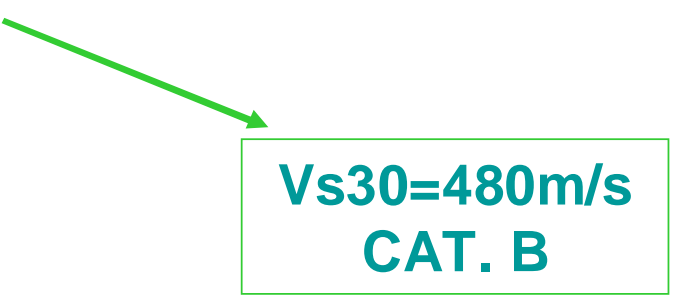

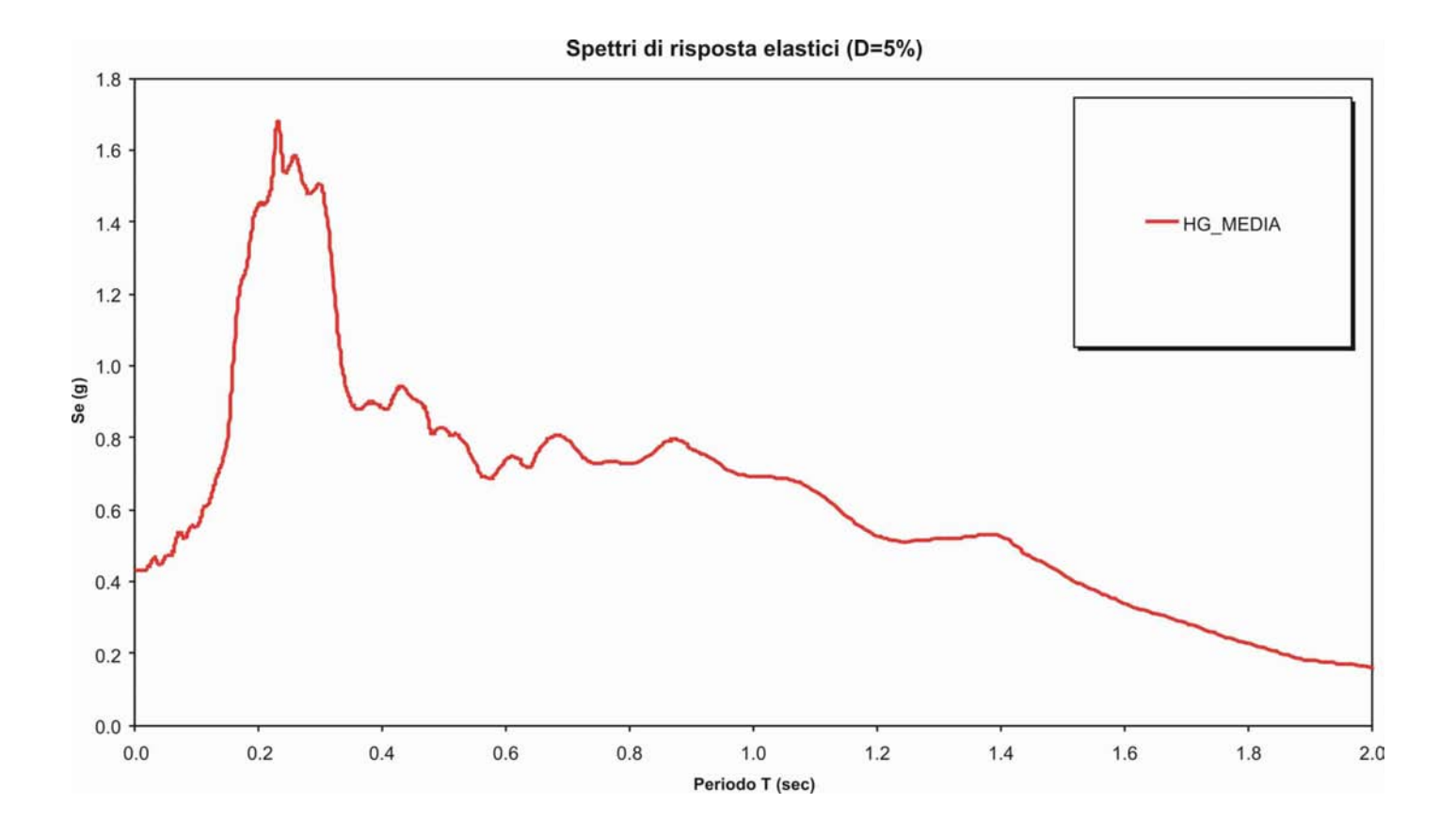

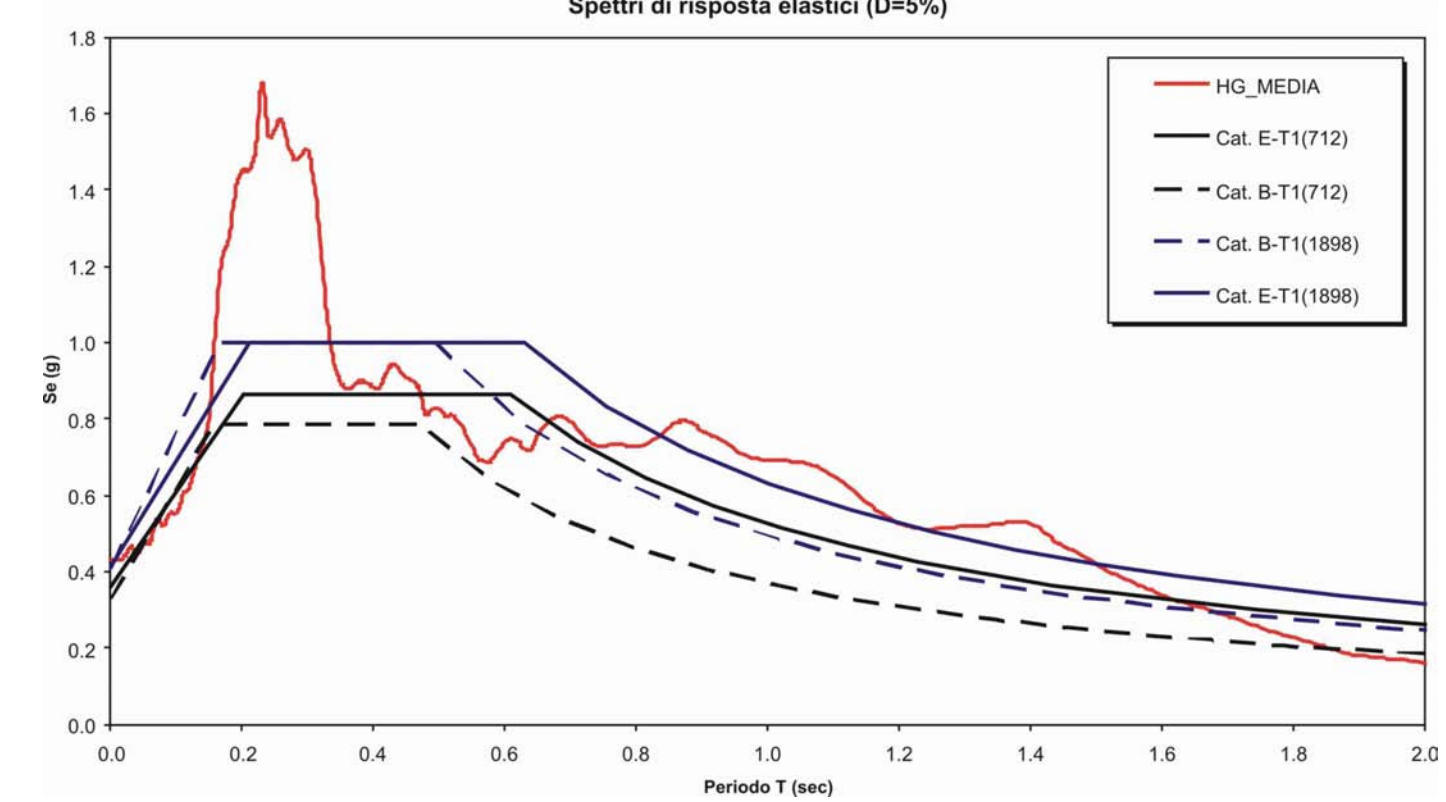

Spettri di risposta elastici (D=5%)

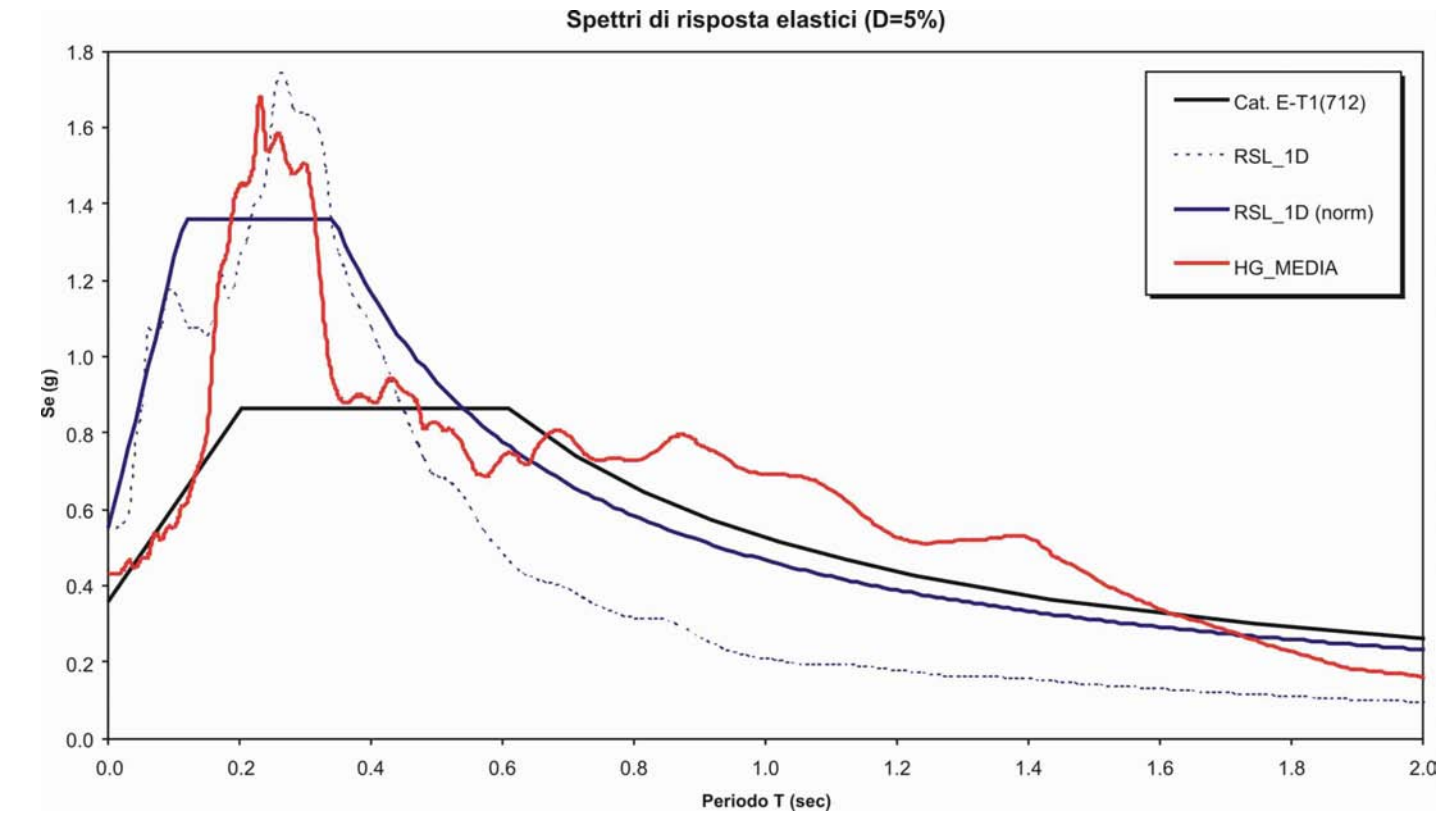

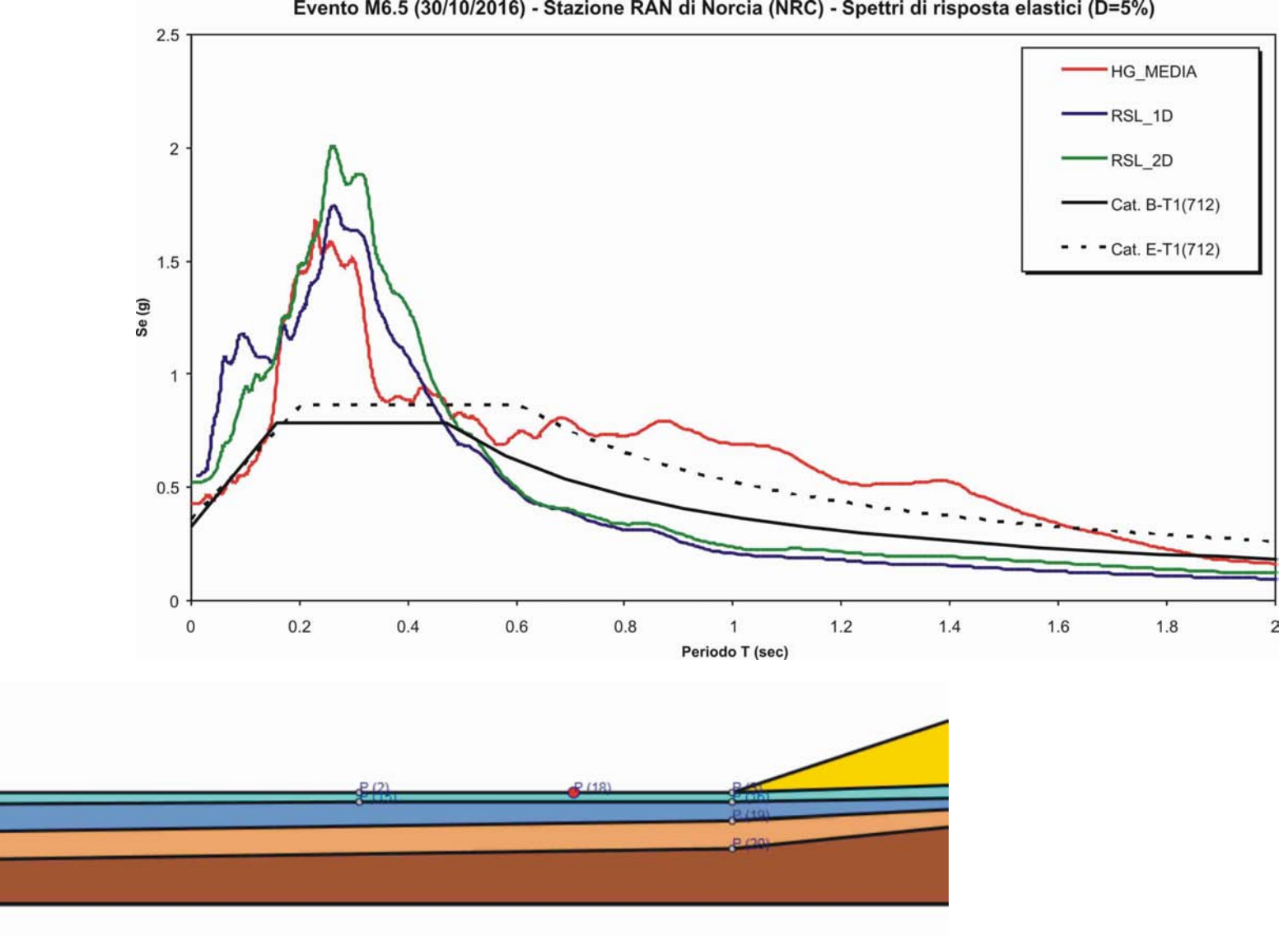

 $\triangle$ 

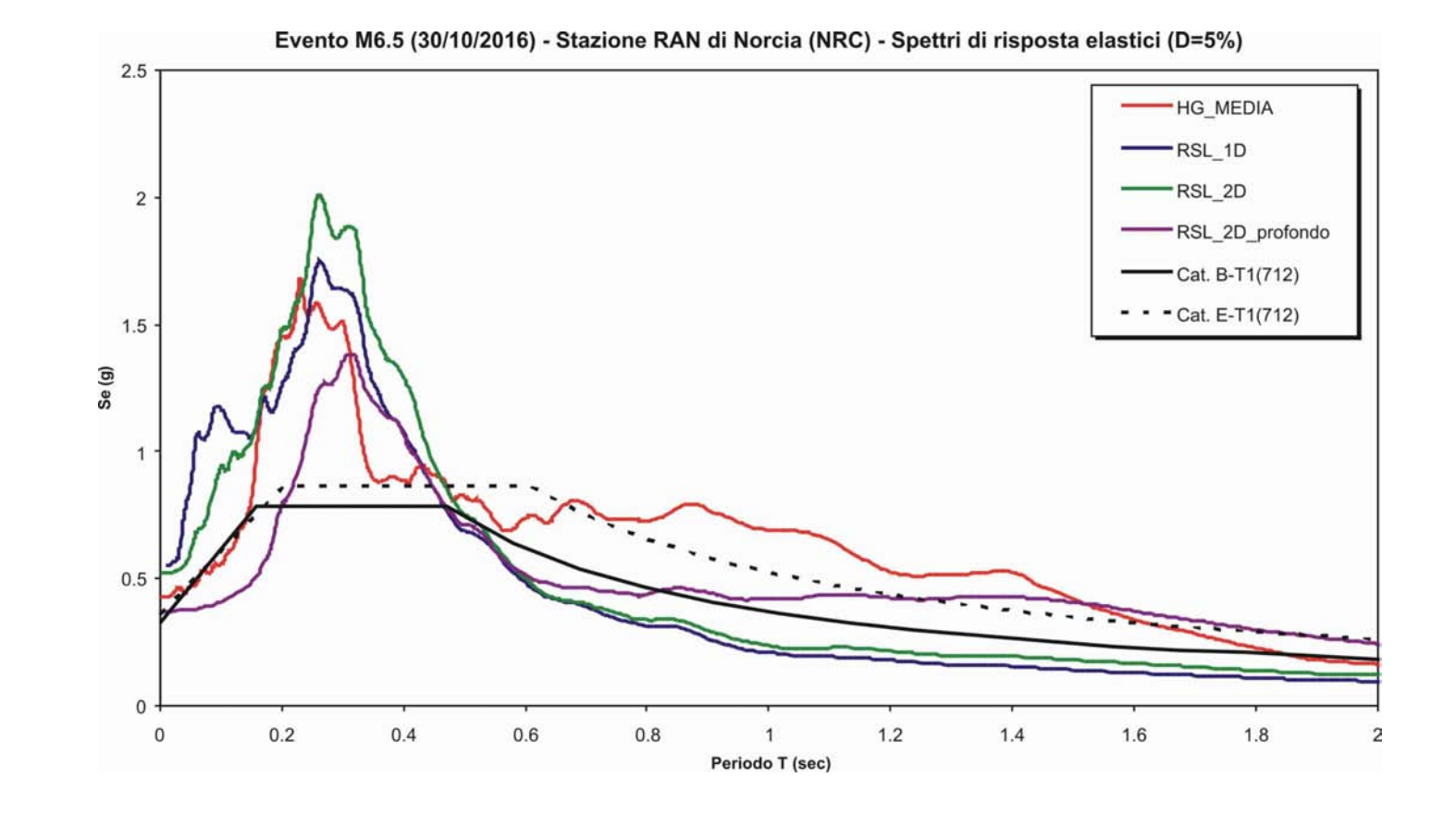

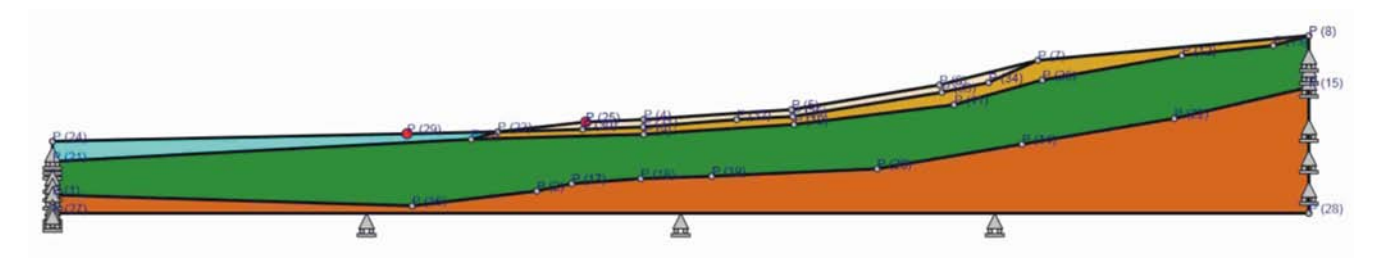

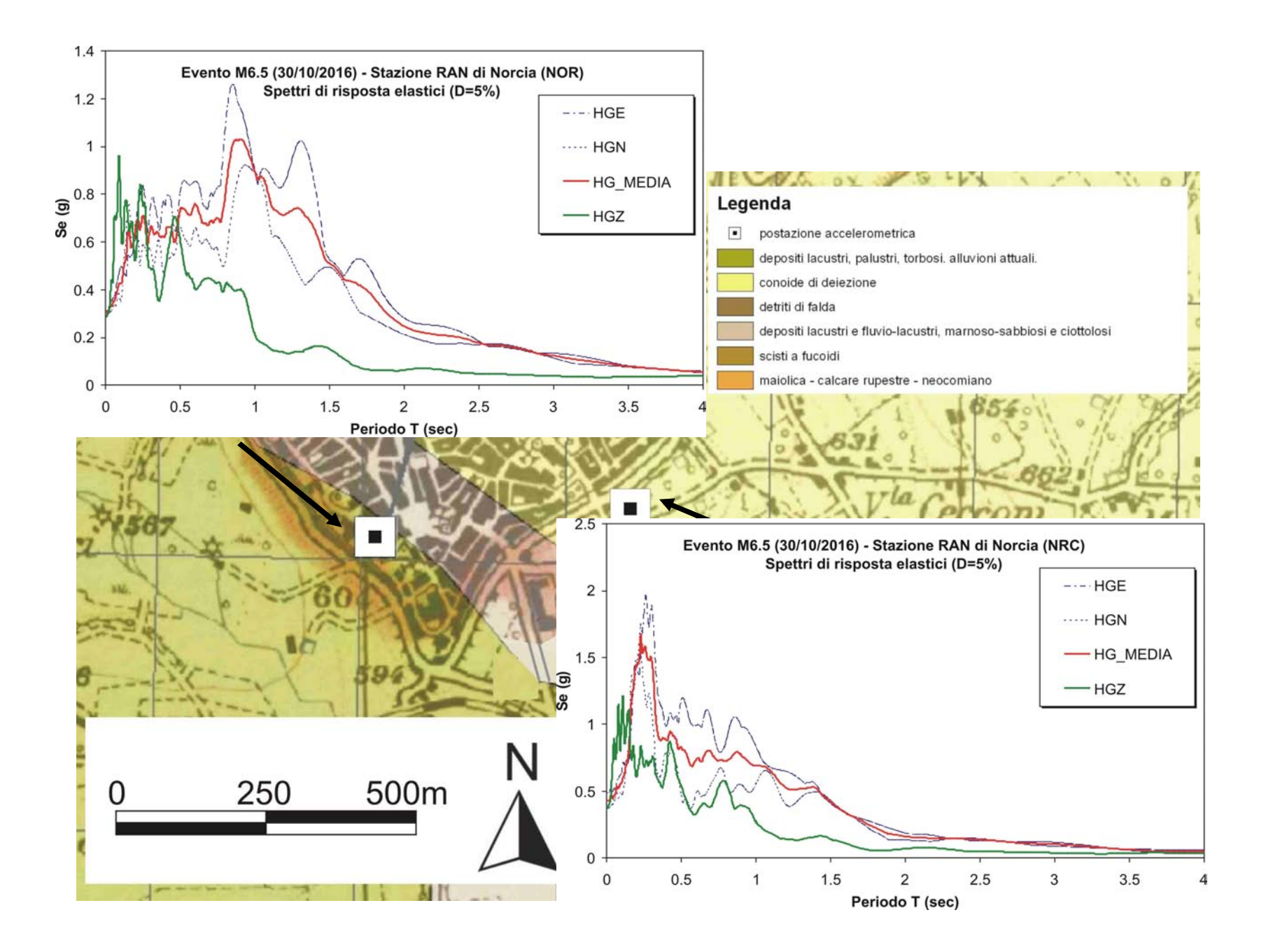

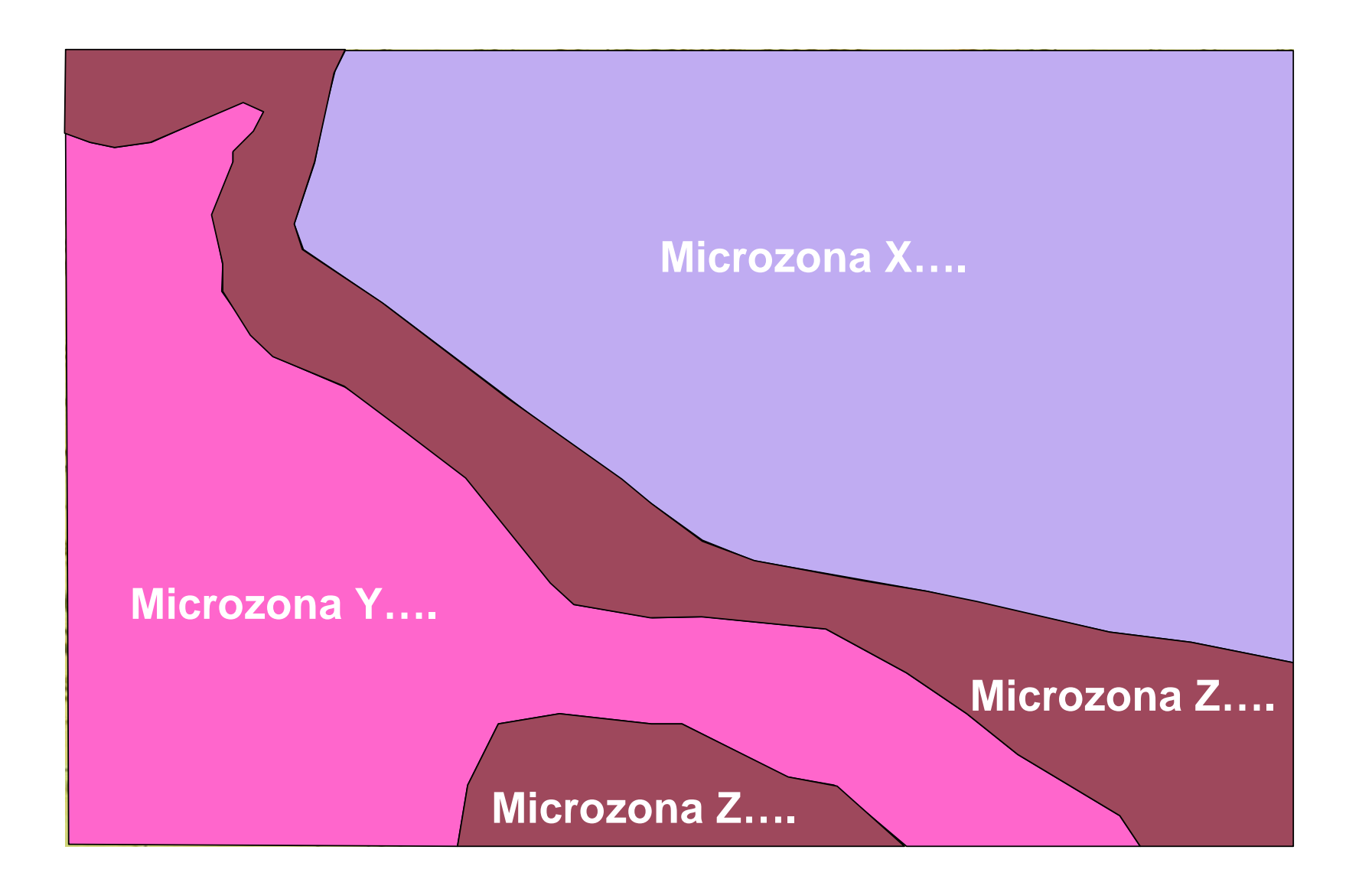